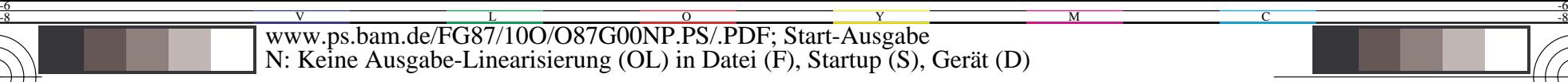

C

-6

BAM-Registrierung: 20031201-FG87/10O/O87G00NP.PS/.PDF

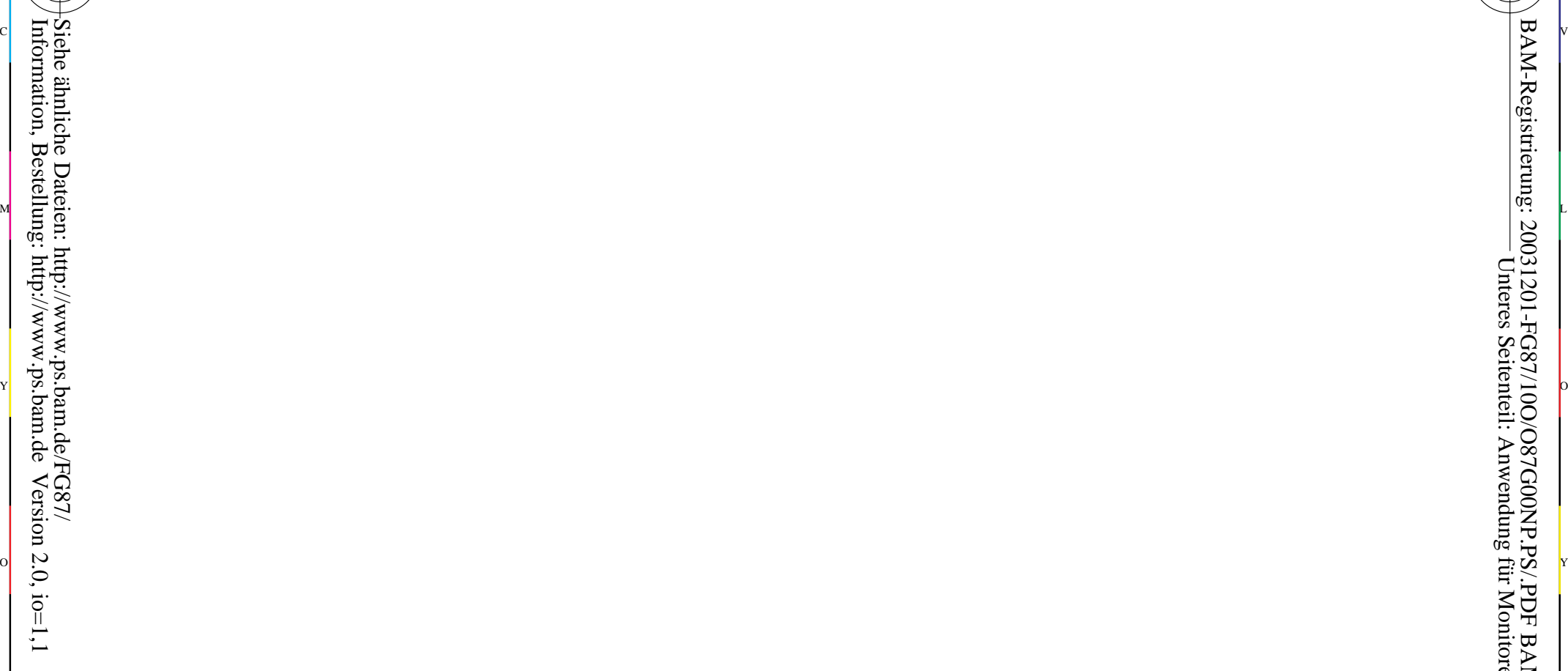

-8

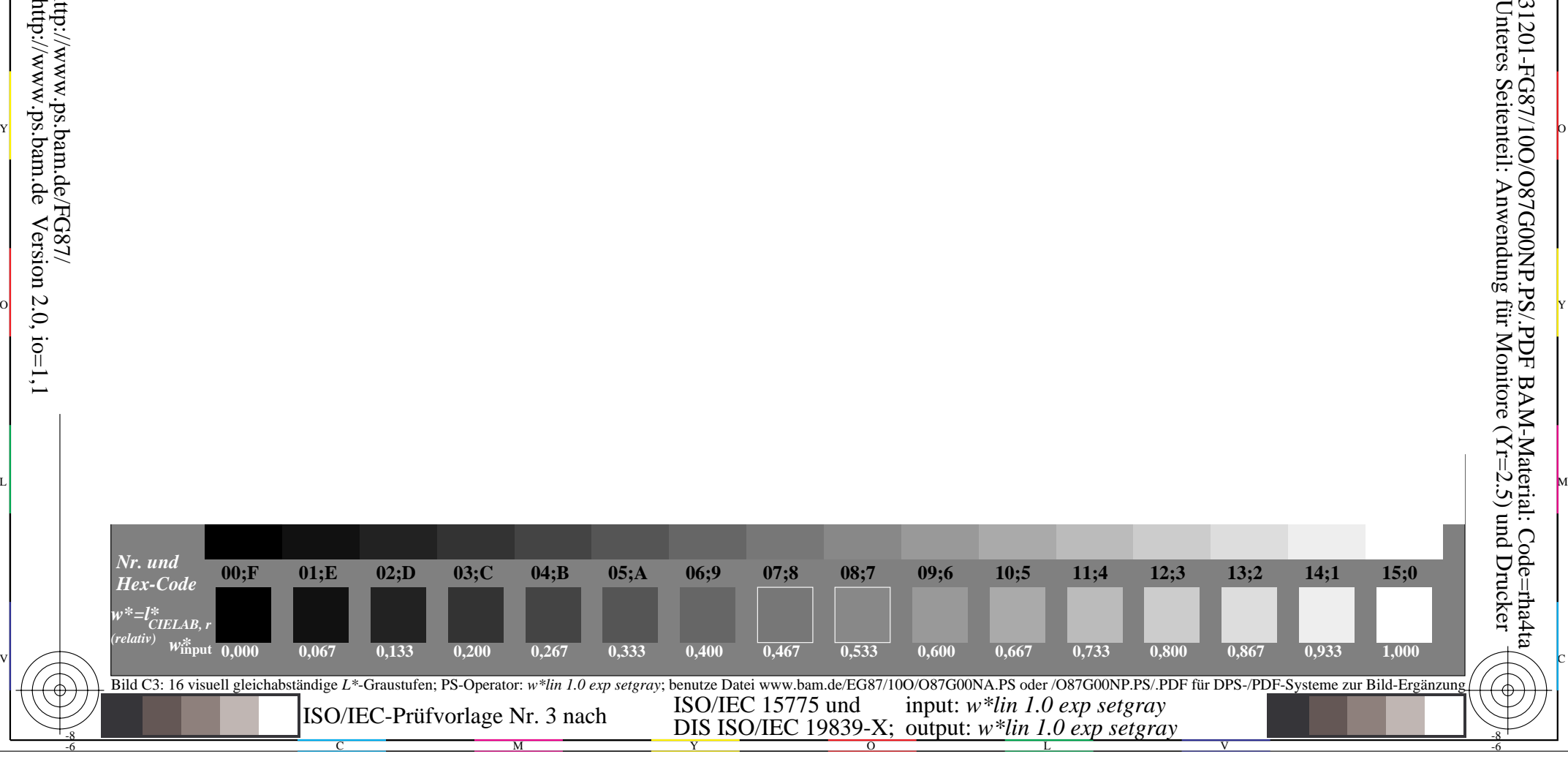